# Visualisation of Electron Double-Slit Experiment: Numerical Solution to Schrӧdinger Equation in 2D [In Work]

Brian Scannell Nov 2023

# Time Dependent Schrӧdinger Equation

The equation is:

$$
-\frac{\hbar^2}{2m}\nabla^2\psi + V\psi = i\hbar\,\dot{\psi}
$$

where  $\hbar$  is Planck's constant over  $2\pi$  , m is the electron mass, V is the potential and  $\psi$  is the electron wavefunction and dotted the time variation. This is numerically solved using Matlab (1).

The dimensions are arbitrary.

### Double-Slit with Single Electron Wavefunction

Initial wavefunction: Equal probability across both slits

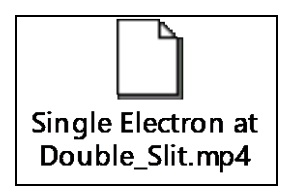

The probability amplitude of the electron location at the bottom screen is shown below.

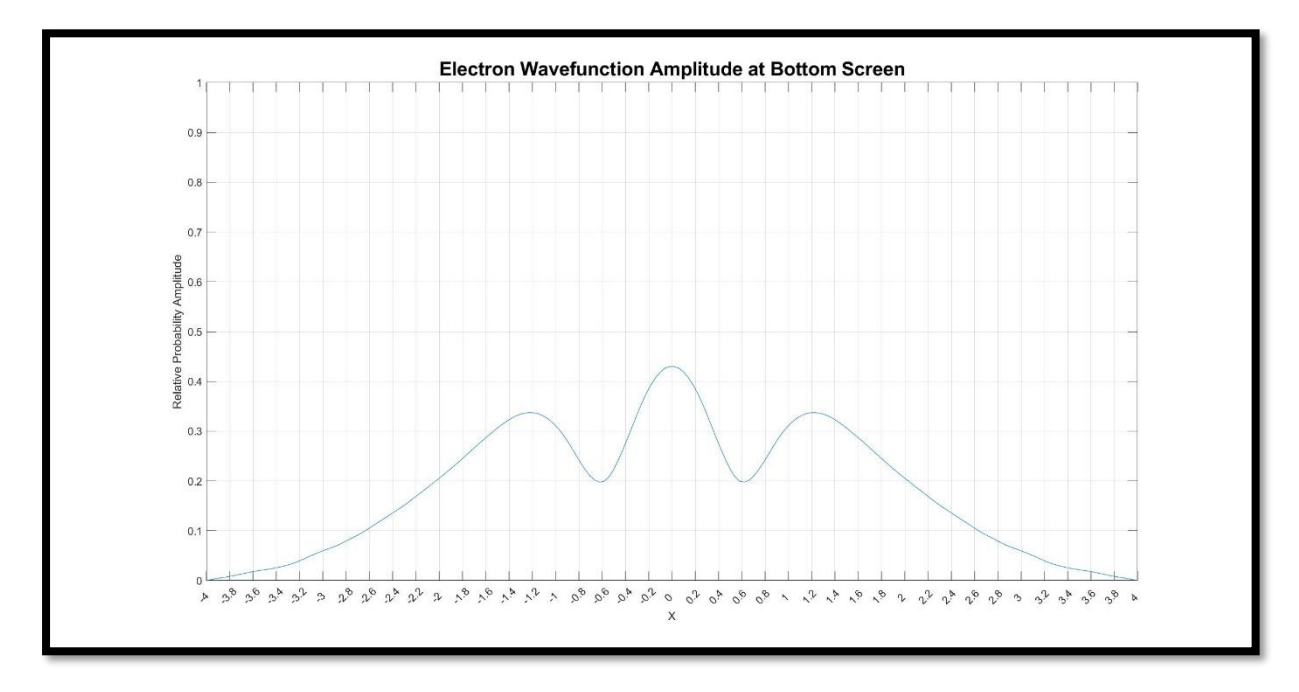

Note, if a screen is placed at the top near the source there should also be an electron interference pattern as below.

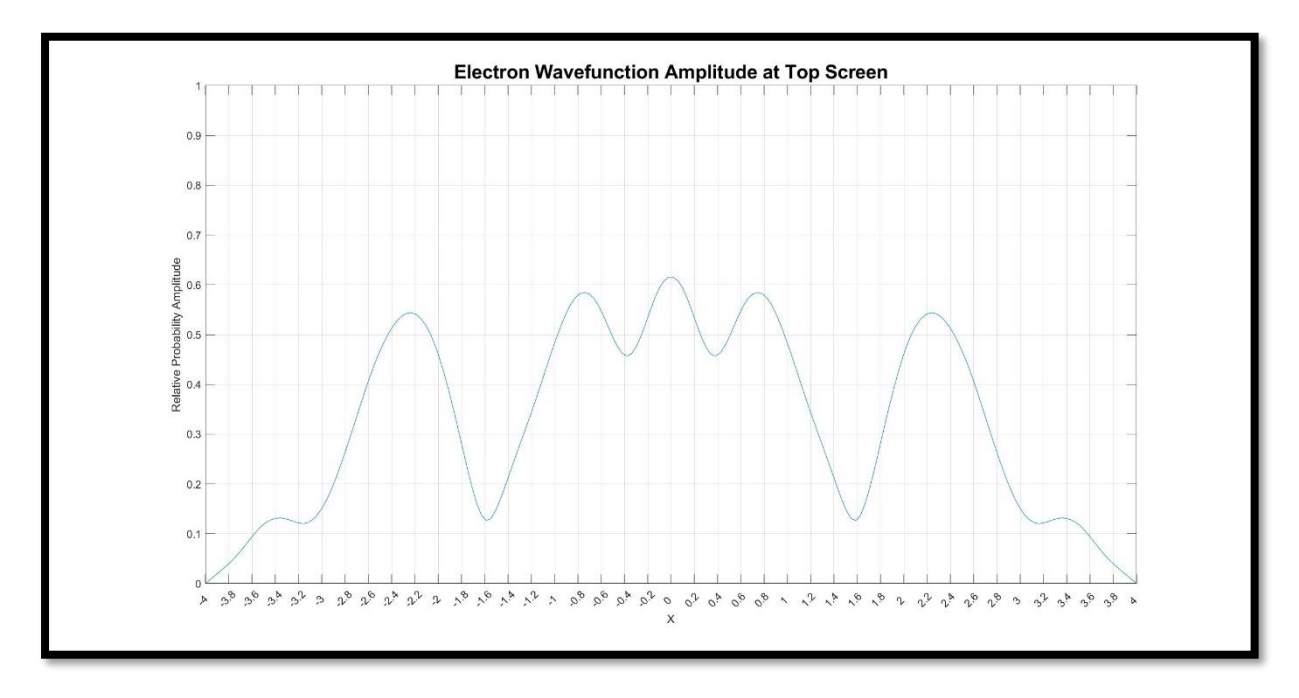

## Electron Detected at One Slit – Wavefunction update (or collapse)

Since the electron is detected at one slit the information on the wavefunction is updated near the slit. Since probability is not a 'thing', collapsing seems a misnomer.

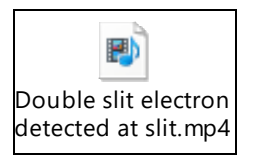

#### Electron Wavefunction Amplitude at Screen Psi Update  $0.9$  $0.8$  $0.7$ Amplitude valided  $0.5$ Relative  $0.4$  $0.3$  $0.2$  $\overline{0}$  $\overline{a}$ a ve ve ve ve ve ve ve ve ve a  $\mathcal{V}^{\flat}$   $\mathcal{V}^{\flat}$   $\mathcal{V}^{\flat}$   $\mathcal{V}^{\flat}$  $\partial_{\hat{\mathcal{Y}}} \cdot \partial_{\hat{\mathcal{Y}}} \cdot \partial_{\hat{\mathcal{O}}} \cdot \partial_{\hat{\mathcal{O}}} \cdot \mathcal{P}$  $\gamma^8$  $\sqrt{2}$  $\ddot{\mathcal{L}}$  $\mathcal{S}_{\mathcal{A}}$  $\mathcal{L}_{\mathcal{D}}$  $\tilde{a}$  $\mathfrak{D}$

The probability amplitude of the electron location at the bottom screen is shown below.

(1) Matlab code based on Scilab code from the brilliant ViaScience YouTube channel.